## $\overline{O}\,\overline{O}$  $\overline{O}$  $\overline{O}$  $\overline{0}$  $\cap$ Ω  $\bigcap$  $\overline{\bigcap}$ Ω

 $\cup$ 

#### TECHNOLOGIEGRUPPE ML / HMI

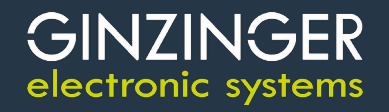

#### EINLEITUNG - 1

- Warum Technologieentwicklung?
	- Fordern uns die bestehenden Kunden zu wenig?
	- Innovationen: Market Pull / Technology Push
- Technology Push
	- Schnell agieren bei neuen Kundenanforderungen
	- … statt langsam reagieren bis der Kunde woanders hin geht

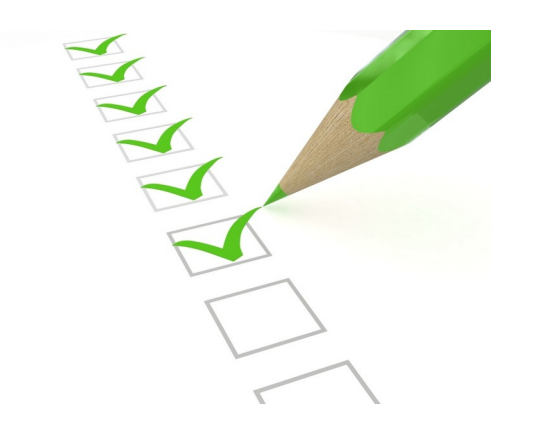

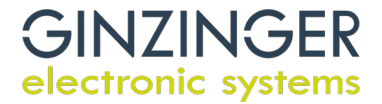

### EINLEITUNG - 2

- Beispiel Vision Systeme
	- Gibt es aktuell nicht im TLK, läuft unter ML(AI) / HMI
	- Optimale Ergänzung für das i.MX8MP Portfolio, da angenommen wird: HMI wird nicht so stark "wachsen" wie für Geschäftserfolg nötig
	- Idee: Umkehrung: statt Bilder hinaus → Bilder hinein
	- Viel bestehende Technologie kann weiterverwendet werden:
		- GELin & Linux Erfahrung
		- i.MX8MP Plattform
	- Fehlendes Know-How wir in TLK aufgebaut

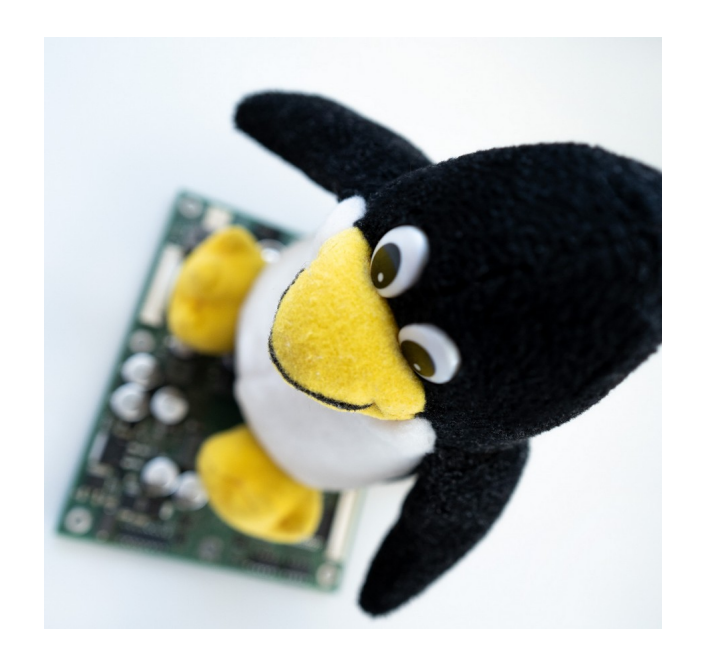

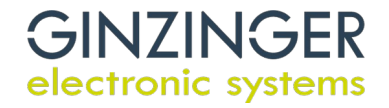

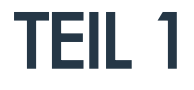

# **SMARTE** (VIDEO) KAMERASYSTEME ein Systemüberblick

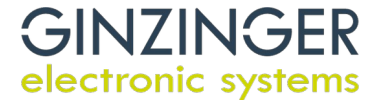

#### KAMERAS – 1: BILDGEWINNUNG

- Bildsensor(en)
	- Fotozelle (1d 2d)
	- Farbe (RGB)
	- Schwarzweiß (IR, VIS)
	- Wärembilder
	- Stereokameras (Leap Motion, Kinect...)

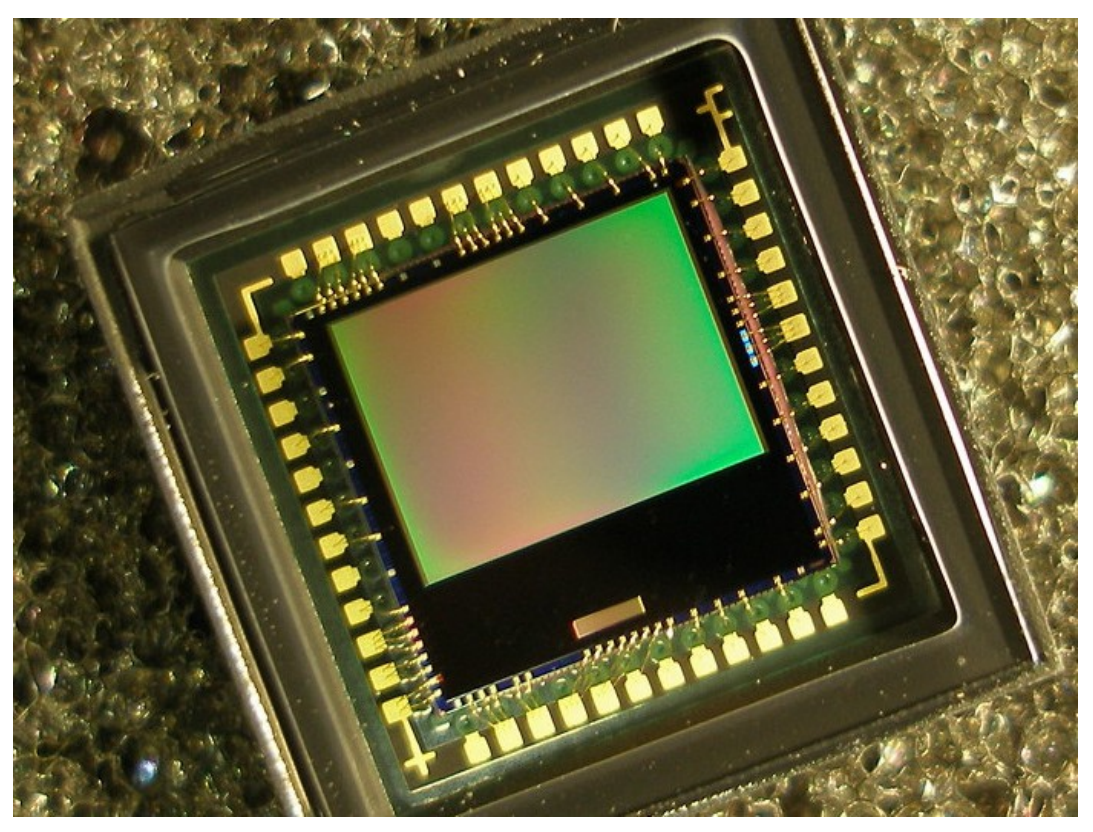

https://de.wikipedia.org/wiki/Datei:Matrixw.jpg

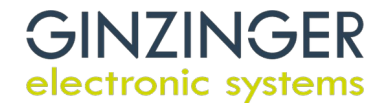

#### KAMERAS – 2: OPTIK

- Optischer Pfad
	- Linse / Linsensysteme
		- Makro / Zoom / Weitwinkel
	- Blenden / Shutter
	- Filter
	- Beleuchtung (aktiv (IR...), passiv)
	- Projektionen
		- Laser / Linienbilder / Rahmen
		- Indirekt über Display

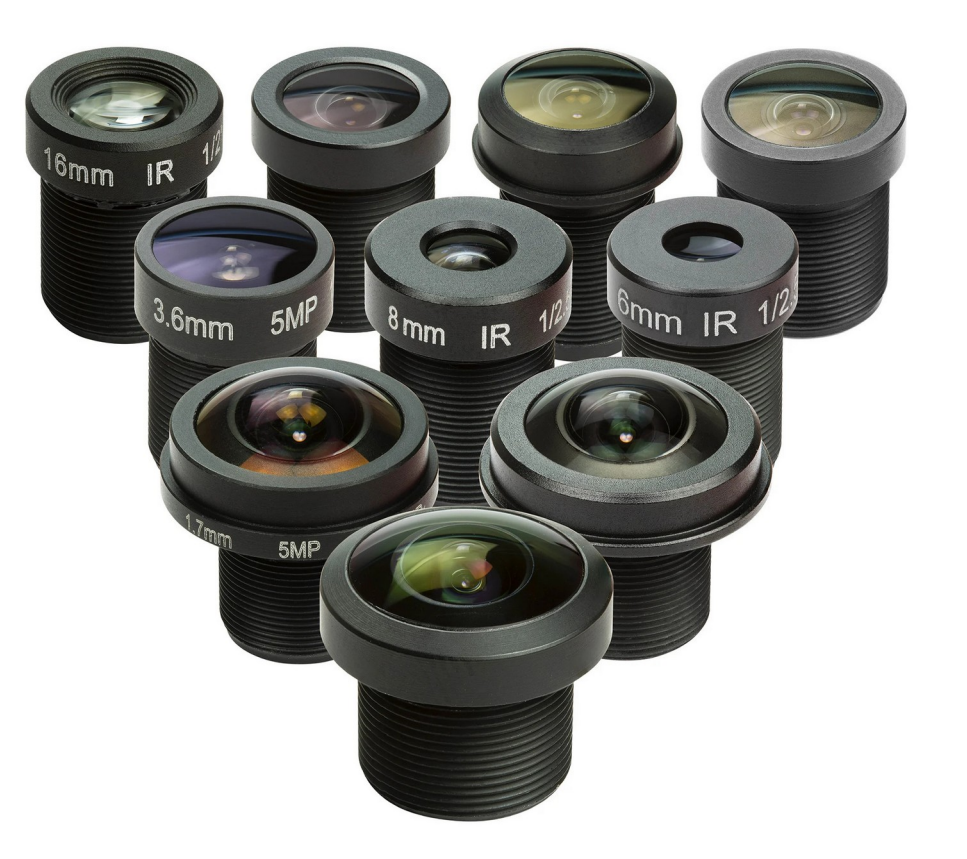

https://www.arducam.com/product/m12-mount-camera-lens-kit-arduino-raspberry-pi/

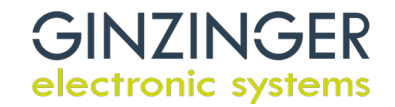

#### KAMERAS – 3: MECHANIK

- Linsenhalter / Linse / Leiterplatte
- Justierung der Optik!
	- Fokusanpassung (Schärfe)
	- Blenden / Shutter / Filter
	- statisch/dynamisch
- Gehäuse (Kompaktheit, Dichtheit, Wärmeabfuhr, Montagemöglichkeit)
- Steckverbindungen (intern, nach außen)

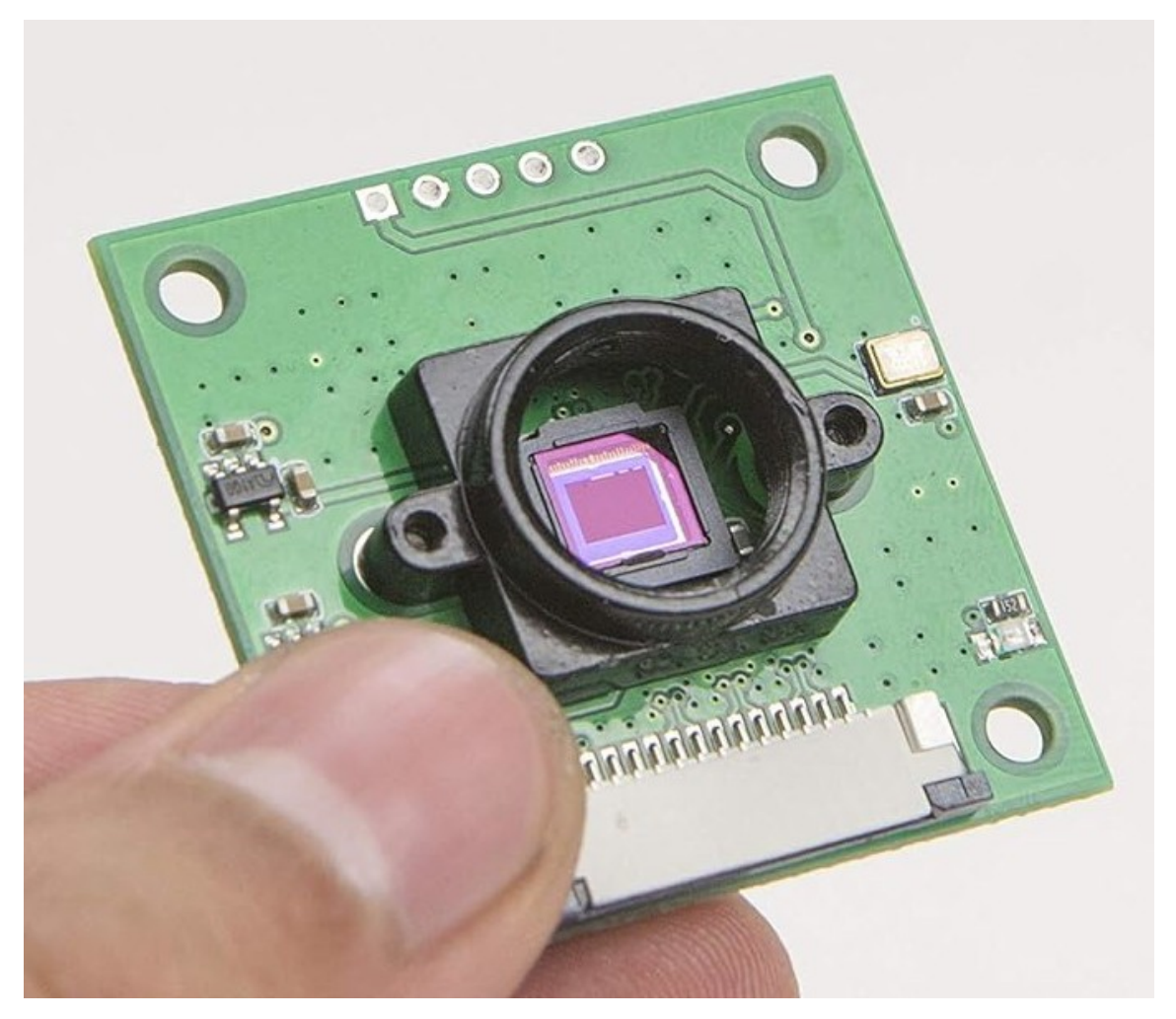

https://www.amazon.com/Arducam-Mount-Lens-Holder-Styles/dp/B07QMRDZYS

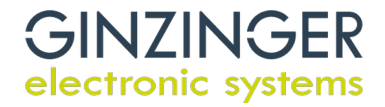

#### KAMERAS – 4: ELEKTRONIK 1

- PSU (AC/DC/POE/Batterie/Akku Versorung)
- Zusätzliche Sensoren: (Helligkeit, Temperatur, Beschleunigung)
- Mikrofon
- RTC

8

- LED(s) (Aufnahme, Beleuchtung (IR…))
- Bussystem für Daten des Bildsensors (intern / extern)
	- $\cdot$  Intern: CSI (~20cm)
	- Extern: Analoges Videosignal (xx m)
	- Extern: FPD-Link (~15m)
	- Extern: USB  $(-5 \text{ m})$

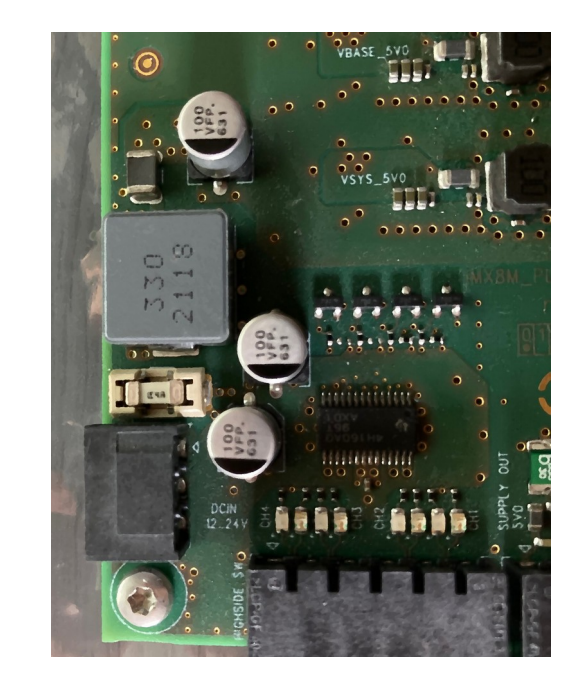

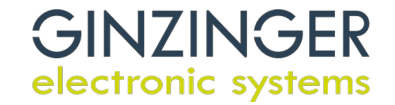

#### KAMERAS – 5: ELEKTRONIK 2

- i.MX8MP Modul (VPU, NPU...)
- Speicher zur Zwischenspeicherung von Videodaten (SD...)
- GPIOs

9

- Aktivierung externer Beleuchtung
- Taster, Schalter: (Snapshot / Start-Stopp des Videos)...
- Mikrocontrollersysteme / FPGA
	- Schnelle Datenvorverarbeitung
- Bussysteme zur Weiterleitung der Videos / Daten (LAN, CAN, RSXXX...)
- Display für Vorschau, HMI…
- USB für HW-Lizenzschlüssel

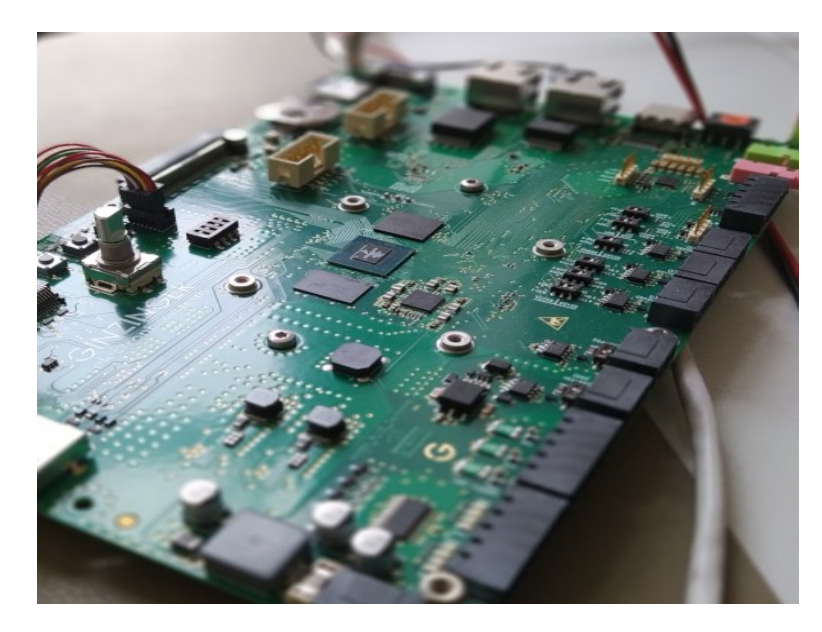

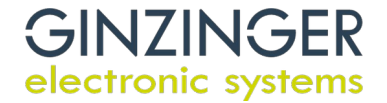

#### KAMERAS – 6: SOFTWARE

- Steuerung der HW (Blende, Shutter, externe Beleuchtung...)
- Datentransformation / Filter / Kompression
- Berechnungen (Tiefenbilder, Privacy…)
- Lizenzen (Keys für Proprietäre Softwarekomponenten)
- Smart Kamera
	- Datenverarbeitung per ML (NPU...)
	- Webinterface (Konfiguration, Status, Live Überwachung, Updates...)
	- Steuerung von IO's / simplen Bussystemen
	- Das Thema wird kommen, mit oder ohne uns...

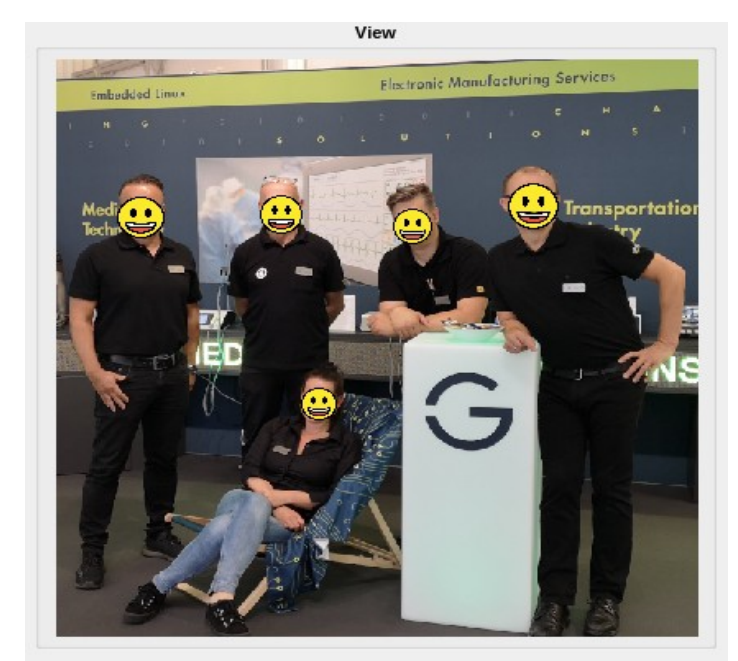

Result

Detector inference time: 114 ms; Found 5 face(s) Anchor Threshold: 0.600 IOU Threshold: 0.300

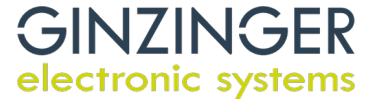

TEIL 2

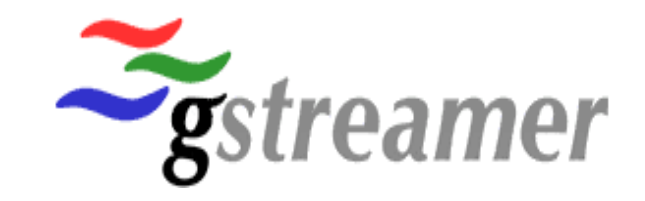

## **GStreamer**

### ein Überblick

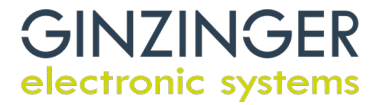

#### GSTREAMER – 1: EINLEITUNG

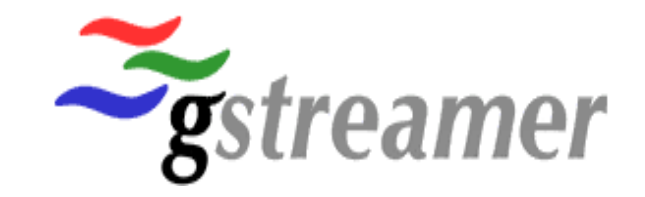

- Was ist GStreamer?
- Multimedia Framework
- Schweitzer Taschenmesser zum
	- Erstellen
	- Editieren
	- Streamen
	- Konsumieren von Multimedia (Video und/oder Audio)

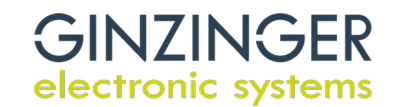

#### GSTREAMER – 2: MODULARES KONZEPT 1

- Graph des Datenstroms: Pipeline
- Plugin: Element der Pipeline
	- Genau EINE Funktion: z.B: Videoquelle, Videosenke
	- Bestitzt Quellen und/oder Senken für Daten
	- PADs sind die Anschlüsse der Plugins (Sink Pads (In), Source Pads (Out))
	- Fähigkeiten der Plugins: Capabilities (Formate, Framerates…)
	- Beliebig kombinierbar solange Capabilities zusammenpassen
	- Jeder Plugin kann einen vom mehreren Zuständen haben (gestoppt, warten, abspielen…)

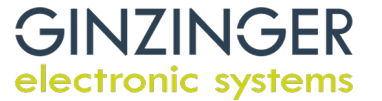

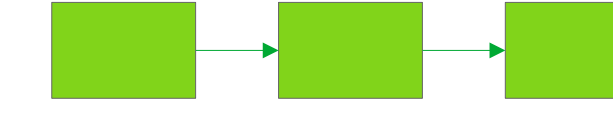

#### GSTREAMER – 3: MODULARES KONZEPT 2

- GStreamer Framework
	- Kümmert sich um die Orchestrierung der Pipeline mit ihren Plugins
	- Synchronisiert der Plugins zueinander
	- Bietet gute Debugmöglichkeiten mit vielen Debuglevels (bis zur Überflutung…)
	- Kann Basis für grafische Darstellung der Pipeline ausgeben
	- Steuerung der Pipeline über eigenes Programm möglich
	- Aufbau und Start der Pipeline über Kommandozeile möglich

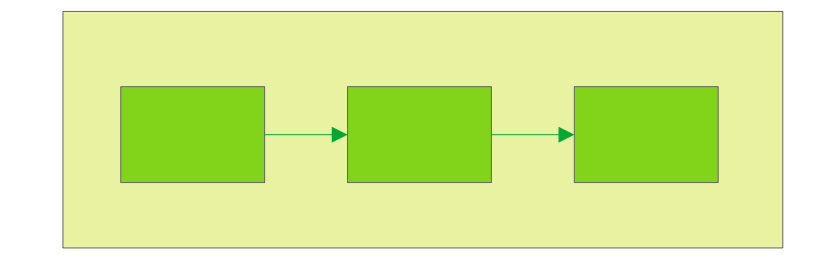

#### GSTREAMER – 4: PLUGINS-2: QUELLEN

- Videosource
	- Kamera
	- Datei
	- Netzwerk
	- Fakesource

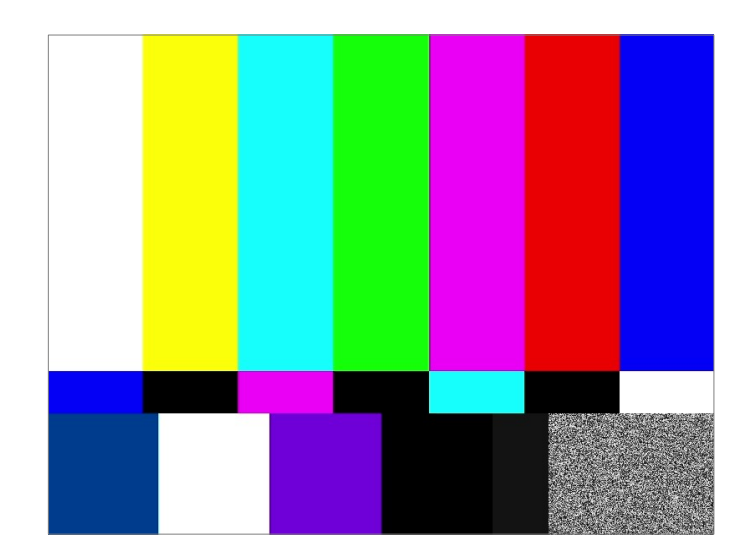

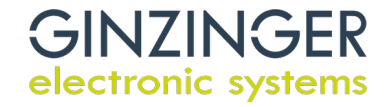

### GSTREAMER – 5: PLUGINS-3: SENKEN

- Videosink
	- Monitor (autovideosink, kmssink(embedded)…)
	- Anwendung (Qt...)
	- Datei
	- Netzwerk
	- Fakesink
	- FPS Sink
		- für Zeitmessungen als Zwischenschritt zum Debugging
		- Als Option wird tatsächliche Sink benötigt

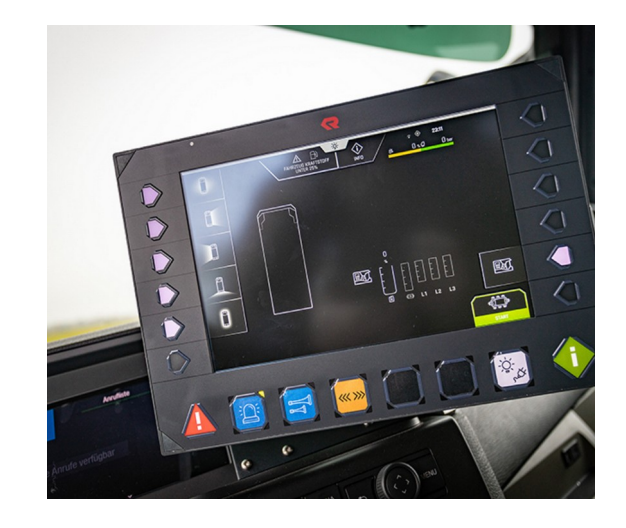

 $\left( \frac{1}{2} \right)$ 

NG-FR

electronic systems

#### GSTREAMER – 6: PLUGINS-4: VERARBEITUNG

- Filter
- Queue (Warteschlange/Puffer)
- Videoconvert (Format z.B.: YUV→ RGB...)
- Videocodec (Encode / Decode): SW oder HW(VPU)
- Streaming ((De)-Payloader)
- Multiplexer / Demultiplexer (z.B.: Audio/Video zusemmenfügen/trennen)
- Mixer (z.B.: Greenbox/Alphakanal mit Hintergrund mischen)

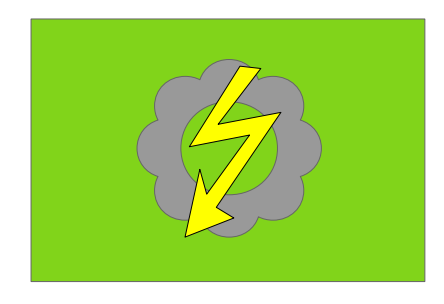

 $\mathcal{L}$   $\mathcal{L}$ 

electronic systems

#### GSTREAMER – 7: DEMO

- Fakevideosink  $\rightarrow$  Monitor
- USB-Kamera  $\rightarrow$  Filter  $\rightarrow$  Monitor

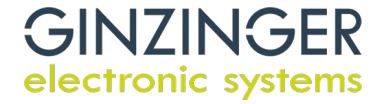

#### ENDE

- Smarte (Video-) Kamerasysteme ein Systemüberblick
- GStreamer

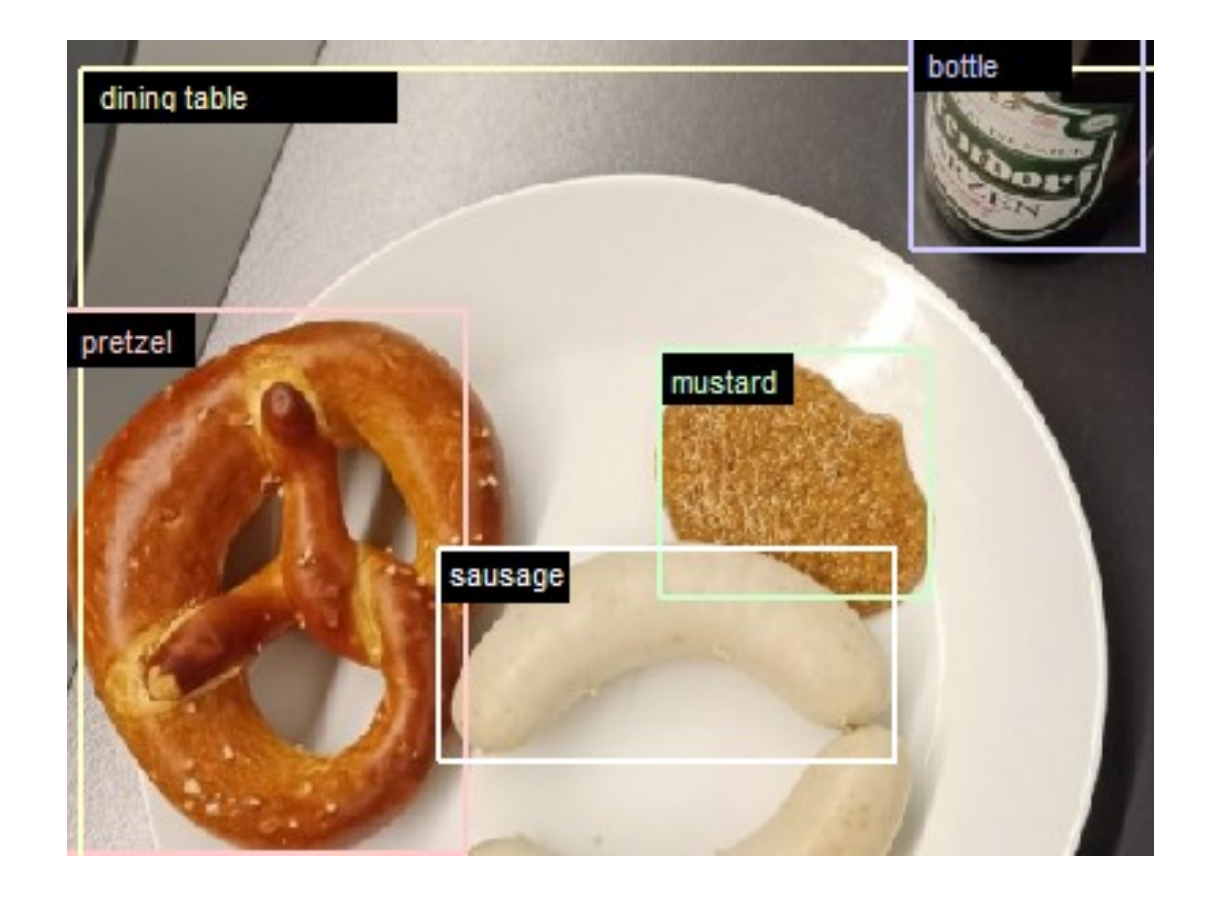

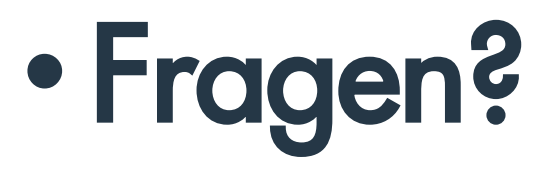

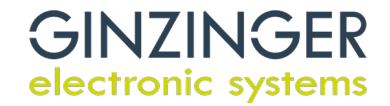

## $\overline{O}\,\overline{O}$  $\cup$  $\overline{O}$  $\overline{O}$  $\bigcirc$  $\bigcap$ Ω  $\bigcap$  $\bigcap$

#### CONVERTING CHALLENGES INTO SOLUTIONS

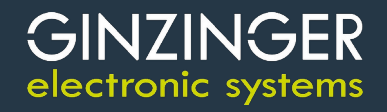